You need to develop a web app that will provide users with a page where they can enter their interests, skill, and description. When the user click the submit button, the app will use Microsoft graph to send the data to Azure AD.

Which HTTP method should you use against the Microsoft graph endpoint?

- A. PUT
- B. POST
- C. PATCH
- D. GET

### **Correct Answer:** A

## **QUESTION 61**

HOTSPOT You are building a Microsoft teams application by using an outgoing webhook.

For each of the following statements, select Yes if the statement is true. Otherwise, select No.

NOTE: Each correct selection is worth one point.

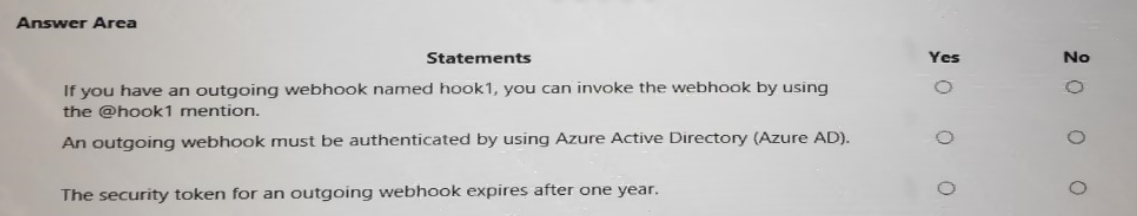

#### **Correct Answer:**

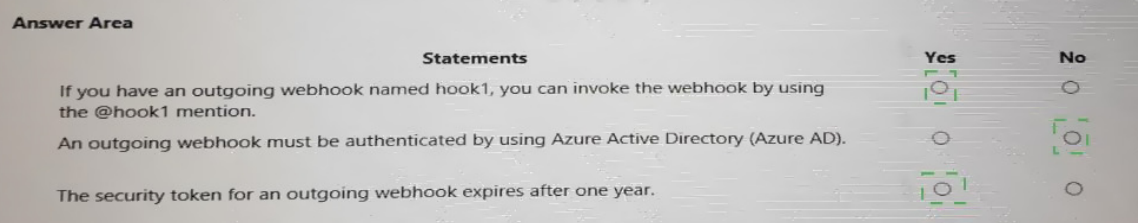

## **QUESTION 62**

When developing a tab in Microsoft teams, personal, group, and shared tabs can all be implemented as configurable tabs .

Instructions:

Review the underlined BOLD text, if it makes the statement correct, select `' No change is needed if the statement is incorrect selct the answer choice that makes the statement correct.

- A. No change is needed.
- B. Share the same code
- C. Be used in a conversation
- D. Have a configuration panel

### **Correct Answer:** A

## **QUESTION 63**

You have an invoice approval process in which an approver is sent an automated email that contains a link to a web-based accounts system whenever an invoice requires approval. Which benefit can be achieved by using actionable messages for the approval process?

- A. The approver can delegate invoice approvals to other users by forwarding actionable messages
- B. Invoices can be approved directly from Microsoft Outlook by using actionable messages
- C. Actionable messages will work in any email client
- D. Actionable messages can provide detailed auditing of all the approved invoices and can be viewed in a rollup report

## **Correct Answer:** B

## **Explanation:**

Whether you are filling out a survey, approving an expense report, or updating a CRM sales opportunity, Actionable Messages enable you to take quick actions right from within Outlook. Developers can now embed actions in their emails or notifications, elevating user engagement with their services and increasing organizational productivity.

#### Reference:

https://docs.microsoft.com/en-us/outlook/actionable-messages/

### **QUESTION 64**

You are developing a human resources application that will show users where they are in their company's organization chart.

You are adding a new feature that will display the name of a user's manager inside the application.

You need to create a REST query to retrieve the information. The solution must minimize the amount of data retrieved.

Which query should you use?

- A. GET https://graph.microsoft.com/v1.0/users/{UserPricipalName}/manager?\$select=displayName
- B. GET https://graph.microsoft.com/v1.0/users/{UserPricipalName}/people?\$filter=jobTitle eq 'manager'&\$select=displayName
- C. GET https://graph.microsoft.com/v1.0/users/{UserPricipalName}/contacts?\$filter=jobTitle eq 'manager'
- D. GET https://graph.microsoft.com/v1.0/users/{UserPricipalName}/manager

## **Correct Answer:** A

## **Explanation:**

Get user's manager. Returns the user or organizational contact assigned as the user's manager.

Syntax:

GET /me/manager

GET /users/{id | userPrincipalName}/manager

Only the name of the user's manager should be displayed so we use ?select=displayname

To specify a different set of properties to return than the default set provided by the Graph, use the \$select query option. The \$select option allows for choosing a subset or superset of the default set returned.

References:

https://docs.microsoft.com/en-us/graph/api/user-list-manager https://developer.microsoft.com/en-us/graph/docs/overview/query\_parameters

## **QUESTION 65**

DRAG DROP

You are developing a web app that will display emails from the Microsoft 365 mailbox of the current signed-in user.

For performance reasons, you do not want all the emails to be loaded simultaneously, rather page-by-page as the user navigates the app.

You plan to display 30 emails per page. The most recent emails must be displayed first.

How should you complete the query parameters for the REST request to display the third page of emails? To answer, drag the appropriate query parameters to the correct targets. Each query parameter may be used once, more than once, or not at all. You may need to drag the split bar between panes or scroll to view content.

NOTE: Each correct selection is worth one point.

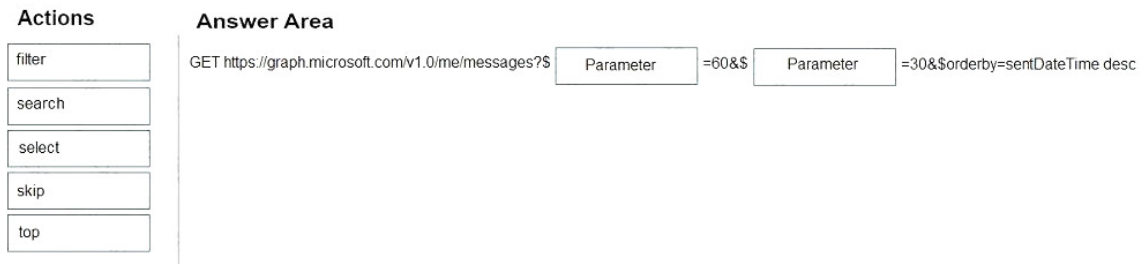

# **Correct Answer:**

**Answer Area** filter GET https://graph.microsoft.com/v1.0/me/messages?\$| top  $-608$ \$ $\frac{1}{2}$  skip =30&\$orderby=sentDateTime desc search select skip top

## **QUESTION 66**

HOTSPOT You are building a new tab as part of a new Microsoft Teams application. Users will experience the tab privately.

How should you complete the application manifest? To answer, select the appropriate options in

**[MS-600 Exam Dumps MS-600 PDF Dumps MS-600 VCE Dumps MS-600 Q&As](http://www.ensurepass.com/MS-600.html)  [https://www.ensurepass.com/MS-600.html](http://www.ensurepass.com/MS-600.html)**

the answer area.

NOTE: Each correct selection is worth one point.

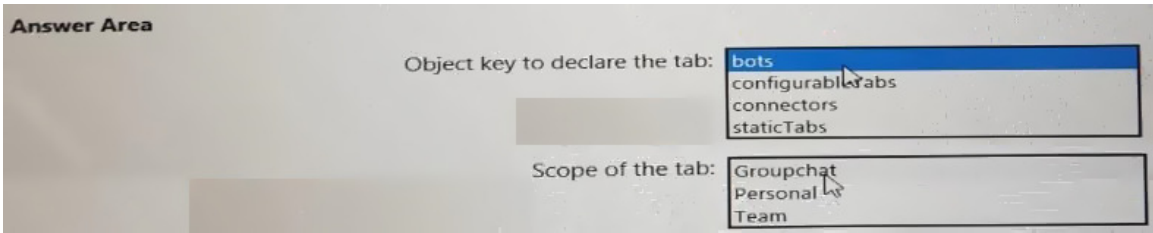

### **Correct Answer:**

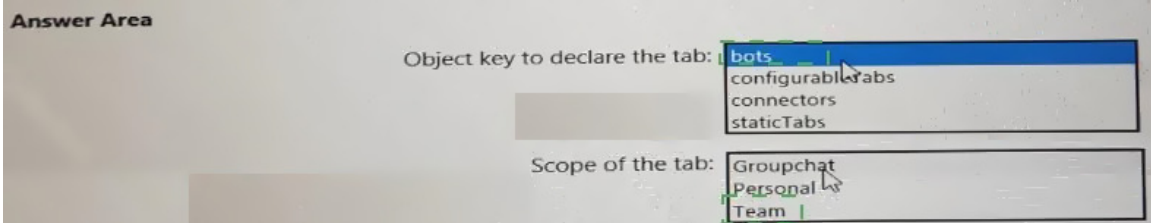

#### **QUESTION 67**

You are developing an application that will use Microsoft Graph.

You attempt to retrieve a list of the groups in your organization by using a URI of https://graph.microsoft.eom/vi.0/groups on behalf of the user.

The application fails. The diagnostic logs show the following information:

- An HTTP 403 Forbidden status code
- An Authorization\_RequestDenied error code
- The following error message: "Insufficient privileges to complete the operation."

You need to ensure that the application can retrieve the list of groups. The solution must use the principle of least privilege. Which two actions should you perform? Each correct answer presents part of the solution.

NOTE: Each correct selection is worth one point.

- A. In the permission request for the application, request the Group. Read. All permission.
- B. Grant tenant admin consent for the Group.Read. All permission.
- C. Configure the application to use application permissions.
- D. In the permission request for the application, request the Group. Readwrite. All permission

#### **Correct Answer:** AD

#### **QUESTION 68**

You are developing a front end web app.

You want to display the current username as part of the user interface.

You need to retrieve the current username from Microsoft Graph by using a REST request. The solution must minimize the amount of information returned.

To which URI should you send the request?

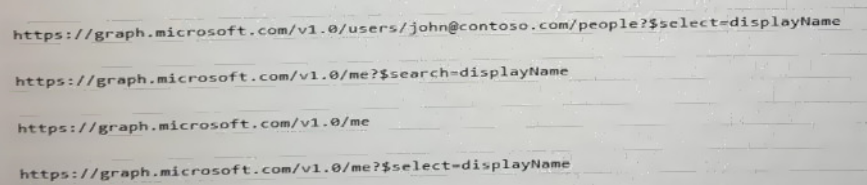

- A. Option A
- B. Option B
- C. Option C
- D. Option D

**Correct Answer:** A

#### **QUESTION 69**

You need to develop a SharePoint Framework (SPFx) solution that interacts with Microsoft SharePoint and Teams. The solution must share the same code base. What should you include in the solution?

- A. Include the Microsoft Authentication Library for .NET (MSALNET) in the solution.
- B. Grant admin consent to the Teams API.
- C. Make the code aware of the Teams context and the SharePoint context.
- D. Publish the solution to an Azure App Service.

#### **Correct Answer:** A

#### **QUESTION 70**

You have an application named App1 that is used to administer an Azure Active Directory (Azure AD) tenant.

When administrators install Appl, they are prompted for admin consent.

Which application permission can cause the administrators to be prompted for consent?

- A. RoleManagement. Read . Directory
- B. Device.Command
- C. Device.Read
- D. Calendars.ReadWrite

**Correct Answer:** A

### **QUESTION 71**

You plan to develop a Microsoft Teams bot tghat will return product information to users by using an adaptive card.

You need to card to contain a button that will invoke a web search for the product.

What should use?